**Dirección General de Sistemas de Gestión de Información Fiscal**

## **LISTADO DE INFORMACIÓN DE TABLAS**

### **Caracteristicas de la Tabla**

**Nombre de la Tabla :** RNT\_CONFIG\_ATRIBUTOS **Aplicación :** RNT **Diagrama de Estados :**

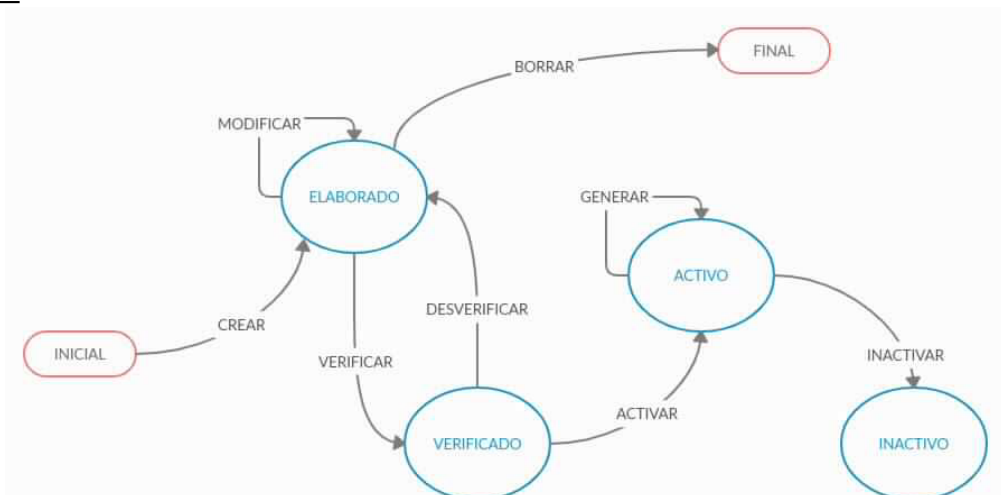

#### **Código ESTADOS**

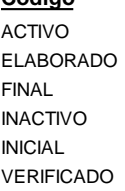

BORRAR CREAR ACTIVAR

**Código**

MODIFICAR VERIFICAR

#### Activo Elaborado **Nombre Largo**

## Final Inactivo Inicial Verificar

Modificar Registro Verificar Registro

> GENERAR INACTIVAR BORRAR MODIFICAR VERIFICAR CREAR ACTIVAR DESVERIFICAR

**Transacción**

#### **Descripción**

Activo Estado Elaborado Final Inactivo Inicial Verificar

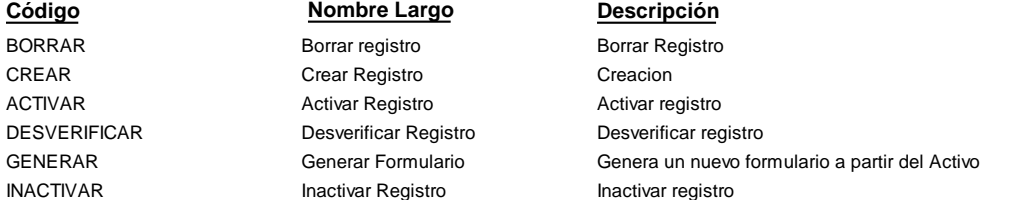

Modificacion Verificar registro

## DELETE **Sentencia**

INSERT UPDATE UPDATE UPDATE UPDATE UPDATE UPDATE

#### **TRANSICIÓN**

**TRANSFORMACIONES**

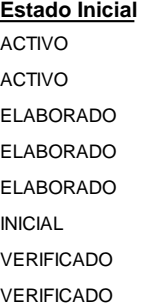

## ACTIVO INACTIVO FINAL ELABORADO VERIFICADO ELABORADO ACTIVO ELABORADO

**Estado Destino**

## **Ministerio de Economía y Finanzas Públicas**

**Dirección General de Sistemas de Gestión de Información Fiscal**

## **LISTADO DE INFORMACIÓN DE TABLAS**

# **Caracteristicas de la Tabla**

**Nombre de la Tabla :** RNT\_CONFIG\_ATRIBUTOS **Aplicación :** RNT

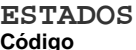

**Código Nombre Largo Descripción**

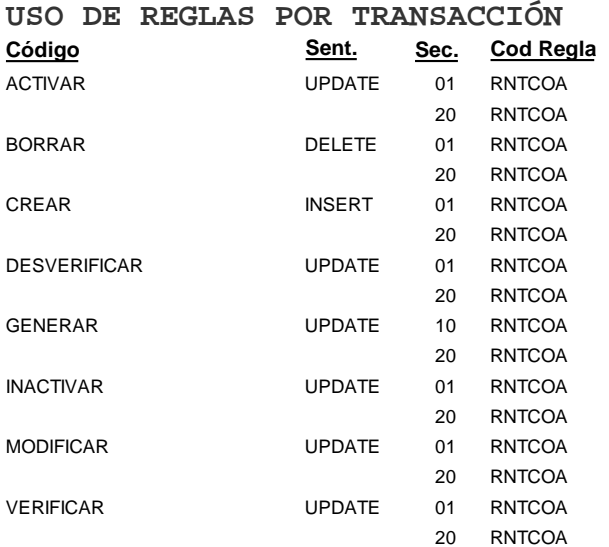

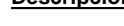

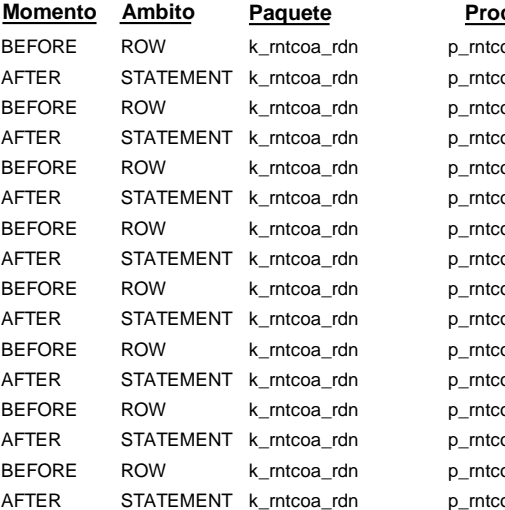

#### oa\_br\_activar oa\_as\_activar oa\_br\_borrar oa\_as\_borrar oa\_br\_crear oa\_as\_crear oa\_br\_desverificar oa\_as\_desverificar oa\_br\_generar oa\_as\_generar oa\_br\_inactivar oa\_as\_inactivar oa\_br\_modificar oa\_as\_modificar oa\_br\_verificar p\_rntcoa\_as\_verificar **Procedimiento**